# NAG Library Function Document

# nag\_rand\_2\_way\_table (g05pzc)

## <span id="page-0-0"></span>1 Purpose

nag\_rand\_2\_way\_table (g05pzc) generates a random two-way table.

## 2 Specification

```
#include <nag.h>
#include <nagg05.h>
void nag_rand_2_way_table (Nag_ModeRNG mode, Integer nrow, Integer ncol,
     const Integer totr[], const Integer totc[], double r[], Integer lr,
     Integer state[], Integer x[], Integer pdx, NagError *fail)
```
## 3 Description

Given m row totals  $R_i$  and n column totals  $C_j$  (with  $\sum_{i=1}^{m}$  $i=1$  $R_i = \sum^n$  $j=1$  $C_j = T$ , say), nag\_rand\_2\_way\_table

(g05pzc) will generate a pseudorandom two-way table of integers such that the row and column totals are satisfied.

The method used is based on that described by Patefield  $(1981)$  which is most efficient when T is large relative to the number of table entries  $m \times n$  (i.e.,  $T > 2mn$ ). Entries are generated one row at a time and one entry at a time within a row. Each entry is generated using the conditional probability distribution for that entry given the entries in the previous rows and the previous entries in the same row.

A reference vector is used to store computed values that can be reused in the generation of new tables with the same row and column totals. nag\_rand\_2\_way\_table ( $g05pzc$ ) can be called to simply set up the reference vector, or to generate a two-way table using a reference vector set up in a previous call, or it can combine both functions in a single call.

One of the initialization functions nag rand init repeatable ( $g05kfc$ ) (for a repeatable sequence if computed sequentially) or nag\_rand\_init\_nonrepeatable (g05kgc) (for a non-repeatable sequence) must be called prior to the first call to nag\_rand\_2\_way\_table (g05pzc).

## 4 References

Patefield W M (1981) An efficient method of generating  $R \times C$  tables with given row and column totals Appl. Stats. 30 91–97

## 5 Arguments

1: **mode** – Nag ModeRNG **Input is a set of the set of the set of the set of the set of the set of the set of the set of the set of the set of the set of the set of the set of the set of the set of the set of the set of the** 

On entry: a code for selecting the operation to be performed by the function.

 $mode = Nag_$ InitializeReference Set up reference vector only.

 $mode = Nag\_GenerateFromReference$ Generate two-way table using reference vector set up in a prior call to nag\_rand\_2\_way\_ table (g05pzc).

<span id="page-1-0"></span>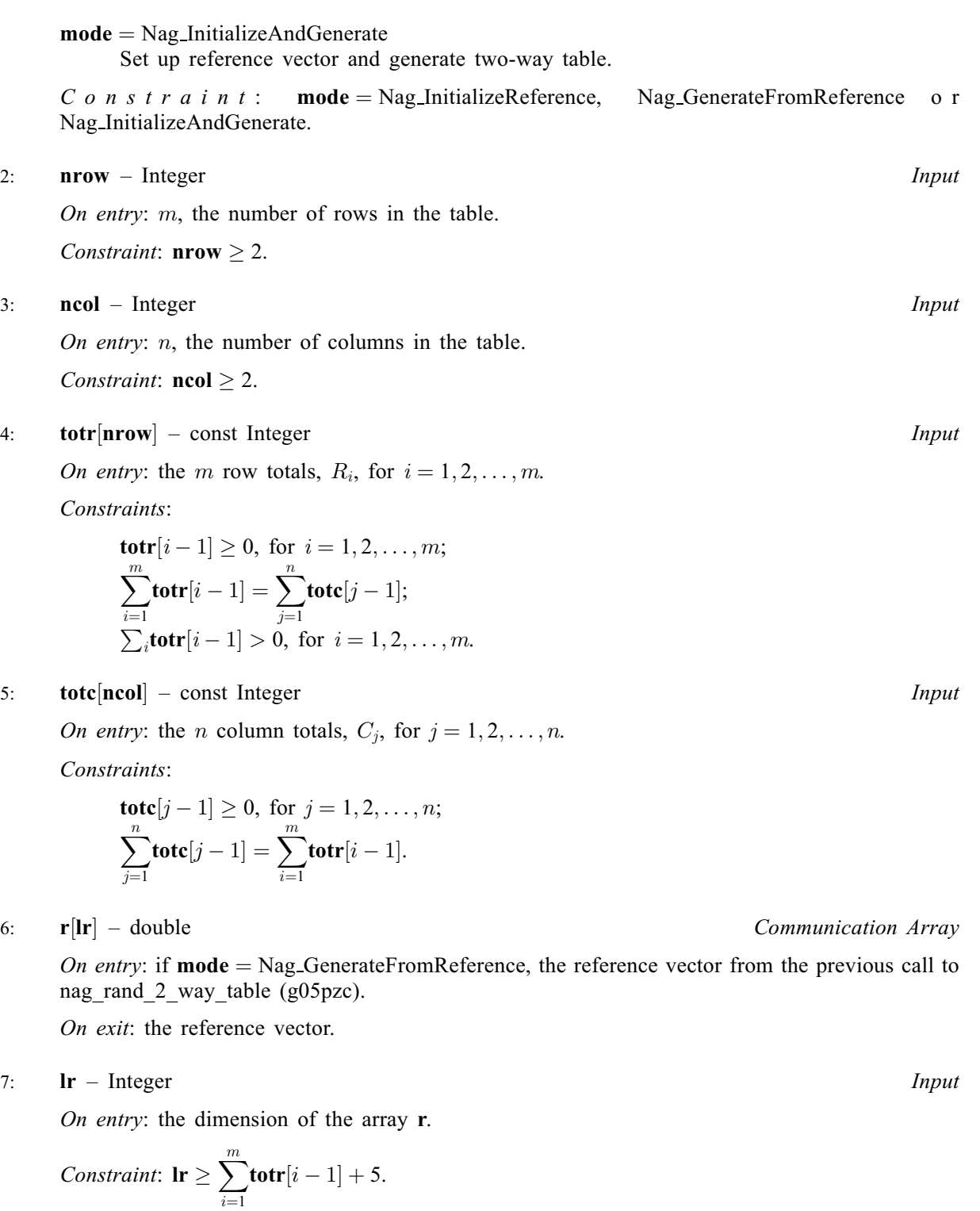

8: 
$$
\mathbf{state}[dim] - \text{Integer}
$$

Note: the dimension,  $dim$ , of this array is dictated by the requirements of associated functions that must have been previously called. This array MUST be the same array passed as argument state in the previous call to nag\_rand\_init\_repeatable (g05kfc) or nag\_rand\_init\_nonrepeatable (g05kgc).

On entry: contains information on the selected base generator and its current state.

On exit: contains updated information on the state of the generator.

Communication Array

<span id="page-2-0"></span>On exit: if **[mode](#page-0-0)** = Nag GenerateFromReference or Nag InitializeAndGenerate, a pseudorandom two-way m by n table, X, with element  $\mathbf{x}[(i-1) \times \mathbf{p} \mathbf{dx} + j - 1]$  containing the  $(i, j)$ th entry in

$$
\begin{aligned}\n\text{t} \quad \text{h} \quad \text{e} \qquad \text{t} \quad \text{a} \quad \text{b} \quad \text{l} \quad \text{e} \qquad \text{s} \quad \text{u} \quad \text{c} \quad \text{h} \qquad \text{t} \quad \text{h} \quad \text{a} \quad \text{t} \qquad \sum_{i=1}^{m} \mathbf{x}[(i-1) \times \mathbf{p} \mathbf{dx} + j - 1] = \mathbf{totc}[j-1] \quad \text{a} \quad \text{n} \quad \text{d} \\
\sum_{j=1}^{n} \mathbf{x}[(i-1) \times \mathbf{p} \mathbf{dx} + j - 1] = \mathbf{totr}[i-1]\n\end{aligned}
$$

10: **pdx** – Integer *Input* 

On entry: the stride separating matrix column elements in the array **x**.

Constraint:  $\mathbf{p} \mathbf{dx} \geq \mathbf{n} \mathbf{col}$ .

11: fail – NagError \* Input/Output

The NAG error argument (see Section 2.7 in How to Use the NAG Library and its Documentation).

### 6 Error Indicators and Warnings

### NE\_ALLOC\_FAIL

Dynamic memory allocation failed.

See Section 3.2.1.2 in How to Use the NAG Library and its Documentation for further information.

### NE\_BAD\_PARAM

On entry, argument  $\langle value \rangle$  had an illegal value.

#### NE\_INT

On entry, **[lr](#page-1-0)** is not large enough,  $\mathbf{lr} = \langle value \rangle$ : minimum length required  $= \langle value \rangle$ .

On entry,  $\text{ncol} = \langle value \rangle$  $\text{ncol} = \langle value \rangle$  $\text{ncol} = \langle value \rangle$ . Constraint:  $\mathbf{ncol} \geq 2$  $\mathbf{ncol} \geq 2$  $\mathbf{ncol} \geq 2$ .

On entry, **[nrow](#page-1-0)** =  $\langle value \rangle$ . Constraint:  $nrow > 2$  $nrow > 2$ .

### NE\_INT\_2

On entry,  $\mathbf{p} \mathbf{dx} = \langle value \rangle$  and  $\mathbf{n} \mathbf{col} = \langle value \rangle$ . Constraint:  $pdx \geq ncol$  $pdx \geq ncol$ .

### NE\_INT\_ARRAY

On entry, at least one element of [totr](#page-1-0) is negative or [totr](#page-1-0) sums to zero.

On entry, [totc](#page-1-0) has at least one negative element.

#### NE\_INT\_ARRAY\_2

On entry, the arrays [totr](#page-1-0) and tote do not sum to the same total: totr array total is  $\langle value \rangle$ , tote array total is  $\langle value \rangle$ .

#### NE\_INTERNAL\_ERROR

An internal error has occurred in this function. Check the function call and any array sizes. If the call is correct then please contact NAG for assistance.

An unexpected error has been triggered by this function. Please contact NAG. See Section 3.6.6 in How to Use the NAG Library and its Documentation for further information.

### NE\_INVALID\_STATE

On entry, [state](#page-1-0) vector has been corrupted or not initialized.

### NE\_NO\_LICENCE

Your licence key may have expired or may not have been installed correctly. See Section 3.6.5 in How to Use the NAG Library and its Documentation for further information.

### NE\_PREV\_CALL

[nrow](#page-1-0) or [ncol](#page-1-0) is not the same as when [r](#page-1-0) was set up in a previous call. Previous value of  $nrow = \langle value \rangle$  $nrow = \langle value \rangle$  and  $nrow = \langle value \rangle$ . Previous value of  $\text{ncol} = \langle value \rangle$  $\text{ncol} = \langle value \rangle$  $\text{ncol} = \langle value \rangle$  and  $\text{ncol} = \langle value \rangle$ .

## 7 Accuracy

None.

## 8 Parallelism and Performance

nag rand 2 way table (g05pzc) is threaded by NAG for parallel execution in multithreaded implementations of the NAG Library.

Please consult the x06 Chapter Introduction for information on how to control and interrogate the OpenMP environment used within this function. Please also consult the Users' Notefor your implementation for any additional implementation-specific information.

## 9 Further Comments

None.

## 10 Example

Following initialization of the pseudorandom number generator by a call to nag\_rand\_init\_repeatable (g05kfc), this example generates and prints a 4 by 3 two-way table, with row totals of 9, 11, 7 and 23 respectively, and column totals of 16, 17 and 17 respectively.

### 10.1 Program Text

```
/* nag_rand_2_way_table (g05pzc) Example Program.
 *
 * NAGPRODCODE Version.
 *
* Copyright 2016 Numerical Algorithms Group.
 *
 * Mark 26, 2016.
*/
/* Pre-processor includes */
#include <stdio.h>
#include <math.h>
#include <nag.h>
#include <nag_stdlib.h>
#include <nagg05.h>
#define X(I, J) X[I * pdX + J]int main(void)
{
  /* Integer scalar and array declarations */
```
Integer exit\_status = 0;

```
Integer lr, i, j, lstate, rctot, x_size;
Integer *state = 0, *x = 0;Integer pdx;
/* NAG structures */
NagError fail;
Nag ModeRNG mode;
/* Double scalar and array declarations */
double *r = 0;/* Set the size of the table and the row and column totals */Integer nrow = 3;
Integer ncol = 4;
Integer totr[] = { 16, 17, 17 };
Integer totc[] = { 9, 11, 7, 23 };
/* Choose the base generator */
Nag_BaseRNG genid = Nag_Basic;
Integer subid = 0;
/* Set the seed */
Integer seed[] = \{ 1762543 \};
Integer lseed = 1;
/* Initialize the error structure */
INIT_FAIL(fail);
printf("nag_rand_2_way_table (g05pzc) Example Program Results\n\n");
/* Get the length of the state array */lstate = -1;nag_rand_init_repeatable(genid, subid, seed, lseed, state, &lstate, &fail);
if (fail.code != NE_NOERROR) {
  printf("Error from nag_rand_init_repeatable (g05kfc).\n%s\n",
        fail.message);
 ext{exists} = 1;goto END;
}
/* Calculate the grand total */
for (i = 0, \text{rotot} = 0; i < \text{ntow}; i++)
 rotot += totr[i];/* Calculate the size of the reference vector */
1r = 5 + rctot;pdx = ncol;x\_size = pdx * nrow;/* Allocate arrays */
if (!(r = NAGALLOC(lr, double)) ||)!(state = NAG_ALLOC(lstate, Integer)) ||
   !(x = NAG ALLOC(x size, Integer))){
 printf("Allocation failure\n");
  exit_status = -1;
 goto END;
}
/* Initialize the generator to a repeatable sequence */nag_rand_init_repeatable(genid, subid, seed, lseed, state, &lstate, &fail);
if (fail.code != NE_NOERROR) {
 printf("Error from nag_rand_init_repeatable (g05kfc).\n%s\n",
         fail.message);
  exit_status = 1;
 goto END;
}
/* Generate the random table */
```

```
mode = Nag_InitializeAndGenerate;
  nag_rand_2_way_table(mode, nrow, ncol, totr, totc, r, lr, state, x, pdx,
                       &fail);
  if (fail.code != NE_NOERROR) {
   printf("Error from nag_rand_2_way_table (g05pzc).\n%s\n", fail.message);
    exit_status = 1;goto END;
  }
  /* Display the results */
  for (i = 0; i < nrow; i++) {
    printf(" ");
    for (j = 0; j < ncol; j++)
      printf("%4" NAG_IFMT "%s", X(i, j), (j + 1) % ncol ? " " : " | ");
    printf("%5" NAG_IFMT "", totr[i]);
   print(f("\n^n);}
  printf(" -------------------+-------\n ");
  for (j = 0; j < ncol; j++)
    printf("%4" NAG_IFMT "%s", totc[j], (j + 1) % ncol ? " " : " | ");
  printf("%5" NAG_IFMT "", rctot);
  printf("\n");
END:
  NAG_FREE(r);
  NAG_FREE(state);
 NAG_FREE(x);
 return exit_status;
}
```
## 10.2 Program Data

None.

### 10.3 Program Results

nag\_rand\_2\_way\_table (g05pzc) Example Program Results

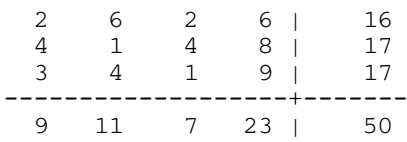